# **IT INFORMATION FOR STUDENTS 2023-2024**

## **UPC USER ACCOUNT**

Students will be automatically signed up in UPC's systems once enrollment is formalized.

**USERNAME:** name.surname or name.surname1.surname2

#### **ACCESS CREDENTIALS:**

- **New students:** will receive the access codes at the e-mail address they provided in the enrollment form.
- **Rest of students:** will have the same UPC account they formerly had.

To get your username or change your password:

[https://identitatdigital.upc.edu/gcredencials](https://identitatdigital.upc.edu/gcredencials/?lang=en)

#### Problems with your UPC user account, **contact ATIC by:**

- **Phone:** +34 93 401 62 13
- **e-mail:** [atic@upc.edu](mailto:atic@upc.edu)
- **Web:**[https://eatic.upc.edu](https://atic.upc.edu)

### **ACCESS TO IT SERVICES**

<https://correu.upc.edu> **UPC EMAIL ADRESS:**

Gmail address @estudiantat.upc.ed[u. Google](https://serveistic.upc.edu/ca/g-suite-for-education)  [Workspace for Education Plus tools.](https://serveistic.upc.edu/ca/g-suite-for-education)

#### **VIRTUAL CAMPUS**

[https://atenea.upc.edu](https://atenea.upc.edu/login/index.php?lang=en)

UPC virtual learning environment. Virtual classrooms of the subjects.

#### **E-SECRETARIA:**

[https://esecretaria.upc.edu](https://prisma-nou.upc.edu/apl/home_estudiants.php?idioma=3)

Portal of services for UPC students. Check academic records, online request forms, etc.

#### **PORTAL CAMINS:**

[https://portal.camins.upc.edu](https://portal.camins.upc.edu/ocw/home?execution=e5s2)

Camins teaching and management intranet. Records, language certificates, internships, bachelor's thesis, mobility, etc.

## **RESOURCES FOR TEACHING**

**TEACHING SOFTWARE:** software needed for teaching activities available on the computer rooms, as well as from [CaminsBROKER](https://caminstech.upc.edu/es/serveis/caminsbroker) an[d CaminsDESKTOP](https://caminstech.upc.edu/es/serveis/caminsdesktop)  services.

[https://caminstech.upc.edu/es/serveis/](https://caminstech.upc.edu/es/serveis/programaridocencia) programaridocencia

**• Computer rooms:** A2-S111, A2-S112, B1-002, B2-101 i D1-101

[https://caminstech.upc.edu/es/serveis/](https://caminstech.upc.edu/es/serveis/aulesinformatiques) aulesinformatiques

**• CaminsBROKER:** remote access to computer rooms' PCs (available in the evenings and on weekends).

[https://portal.camins.upc.edu/camins](https://portal.camins.upc.edu/caminsbroker) broker

**• CaminsDESKTOP:** remote access to a virtual desktop (available 24 hours a day).

[https://caminsdesktop.upc.edu](https://desktop.caminstech.upc.edu)

#### **DISK SPACE (Unit P):** 25 GB for

personal use at the school's servers. **Attention! All files not saved in unit P: will be deleted automatically when the PC or remote desktop is restarted.**

**CaminsAULES:** remote access to personal space (P:) via a web page.

[https://caminsaules.upc.edu](https://aules.caminstech.upc.edu)

## **INFORMATION OF INTEREST**

**Install most teaching software on your personal computers:** check the following link for available and installable programs (marked in green).

[https://caminstech.upc.edu/es/serveis/](https://caminstech.upc.edu/es/serveis/programaridocencia) programaridocencia

**Use the teaching software remotely by means of:**

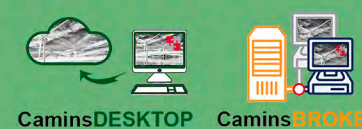

## **IT SERVICES**

**IT SUPPORT:** should you have any question or need support please contact [CaminsTECH \(IT services of the Camins](https://caminstech.upc.edu/es)  [UTG\)](https://caminstech.upc.edu/es) through our attention channels:

**• Incident request (Suport UTGAC Intranet):**

<https://suport.utgac.upc.edu>

- **• E-mail:** [serveistic.camins@upc.edu](mailto:serveistic.camins@upc.edu)
- **• Phone:** +34 93 401 70 65
- **• In person:** Centre d'Atenció a l'Usuari, B2 - 102, Campus Nord UPC

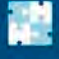

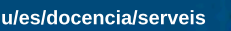

**<https://caminstech.upc.edu/es/docencia/serveis> <https://camins.upc.edu/es/trabaja-en-remoto/estudiante>**

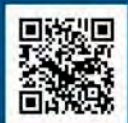

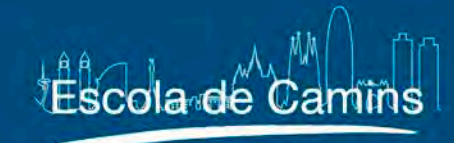

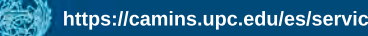

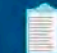

English